# **meu codigo betano**

- 1. meu codigo betano
- 2. meu codigo betano :codigo bonus betano setembro 22
- 3. meu codigo betano :o pixbet

## **meu codigo betano**

#### Resumo:

**meu codigo betano : Faça parte da ação em condlight.com.br! Registre-se hoje e desfrute de um bônus especial para apostar nos seus esportes favoritos!**  contente:

1. Ótimo artigo sobre o Aviator Betano! O jogo é realmente emocionante e pode oferecer ótimos prêmios. Não se esqueça de que, apesar de toda a estratégia, a sorte desempenha um papel importante neste jogo.

2. Interessante notar que jogar em meu codigo betano horários de maior tráfego pode aumentar suas chances de ganhar, combinando habilidade e sorte. Não esqueça de definir um limite de perda e armazene suas ganâncias.

3. Observando os padrões e tendências pode te ajudar a prever o comportamento do avião. Além disso, não se afaste do jogo por muito tempo, pois pode perder dinheiro rapidamente. Boa sorte aos leitores que tentam o Aviator Betano!

[apostas esportivas futebol](https://www.dimen.com.br/apostas-esportivas-futebol-2024-08-03-id-5492.html)

# **Aviator Betano: Um Jogo de Apostas com Temática de Voo**

Aviator Betano tem ganhado a atenção de muitos entusiastas de jogos de casino online, graças à meu codigo betano mecânica simples e à emocionante oportunidade de ganhar dinheiro rapidamente. Neste artigo, nós exploraremos o mundo do Aviator Betano e daremos dicas para aprimorar meu codigo betano experiência de jogo.

### **O Que é o Jogo Aviator Betano?**

O Aviator Betano é um jogo de aposta online que simula o voo de uma aeronave. A meta é retirar suas apostas antes da aeronave pousar, pois isso fará com que suas chances de ganhar aumentem à medida que o avião voa mais alto. Como um jogo de azar, o Aviator Betano é inteiramente baseado na sorte; no entanto, existem estratégias que podem ajudá-lo a aumentar suas chances de vitória.

### **Como Jogar o Aviator Betano**

Para jogar o Aviator Betano, siga as etapas abaixo:

- Cadastre-se em meu codigo betano um cassino online confiável que ofereça o jogo Aviator 1. Betano, como a Betano;
- 2. Faça um depósito e aproveite quaisquer ofertas de bônus de boas-vindas;
- 3. Localize o jogo Aviator Betano na seção "Jogos de Explosão";
- Coloque meu codigo betano aposta e determine o momento em meu codigo betano que 4.deseja retirar meu codigo betano aposta;

5. Aguarde o voo da aeronave e espere que ela alcance o ponto mais alto antes de pousar, maximizando assim suas ganâncias.

### **Dicas para Jogar o Aviator Betano**

Aqui estão algumas dicas para sacar o máximo proveito do seu tempo jogando o Aviator Betano:

- Defina um limite de perda e um limite de ganho para fiscalizar suas apostas;
- Não desêm ano no jogo, uma vez que isto pode levar a perdas de oportunidades de obter lucros consideráveis;
- Utilize o modo automático para automatizar suas apostas;
- Monitore as tendências do jogo e acompanhe os multiplicadores;
- Tome proveito das ofertas promocionais e bônus de depósito oferecidos pelos cassinos online.

### **Conclusão**

O Aviator Betano é um jogo emocionante e divertido que oferece boas oportunidades para ganhar dinheiro rapidamente. Para incrementar suas chances de obter ganhos, é essencial seguir alguns conselhos e estratégias, tais como definir um limite de apostas e montantes de perda e ganho, utilizar o modo automático e investir em meu codigo betano promoções e bónus.

### **Perguntas Frequentes**

1. O que é o Aviator Betano?

Resposta 1: O Aviator Betano é um jogo de apostas online que simula o voo de uma aeronave. O objetivo é retirar suas apostas antes que a aeronave pouse, com o potencial de aumentar suas chances de ganhar com o passar do tempo. É um jogo de sorte, mas há estratégias que podem ajudar a melhorar suas chances.

# **meu codigo betano :codigo bonus betano setembro 22**

# **Como descarregar o aplicativo Betano no seu iPhone**

O Betano oferece a você a experiência completa de apostas e casino em meu codigo betano qualquer lugar, no seu smartphone ou tablet.

Com o aplicativo móvel do Betano para**Android/iOS**, fica fácil realizar suas apostas a qualquer momento e em meu codigo betano qualquer lugar. Basta ter o aplicativo instalado em meu codigo betano seu dispositivo móvel para acessar todos os nossos mercados, promoções e muito mais.

### Para**descarregar o aplicativo no seu iPhone**, basta seguir os seguintes passos:

- 1. Certifique-se de que seus ajustes desegurança e privacidadepermitem a instalação de aplicativos de fora da Loja Oficial;
- 2. Visite o /o-que-significa-aceitar-mudanças-das-odds-no-pixbet-2024-08-03-id-36712.html em meu codigo betano seu navegador móvel;
- 3. Toque em meu codigo betano "Download App para iOS" e espere a página ser redirecionada;
- 4. Toque em meu codigo betano "Instalar" e aguarde a conclusão do processo;
- 5. Após a conclusão, toque em meu codigo betano "Abrir" para acessar o aplicativo.

Alternativamente, você também pode usar nosso /diamond-7-casino-2024-08-03-id-23492.html,

acessível em meu codigo betano qualquer navegador de internet, que proporciona a mesma experiência do aplicativo em meu codigo betano termos de funcionalidade e opções.

Experimente agora o Betano em meu codigo betano seu dispositivo móvel e aproveite nossas ofertas exclusivas.

Brasileiro 2024.

Neste confronto da 31ª rodada do Brasileirão, o Goiás recebe o

Bragantino. O confronto acontece no dia 2 2 de novembro (quinta-feira), na Serrinha, em meu codigo betano Goiânia.

Com isso, nossos especialistas selecionaram palpites interessantes para

### **meu codigo betano :o pixbet**

# **Resumen: Partidão entre Eslováquia y Rumanía en la Eurocopa 2024**

No hubo "Vergüenza de Gijón" en este partido, pero sí una emocionante igualdad entre dos equipos parejos. Eslováquia y Rumanía empataron 1-1 en un partido que se sintió como una localía rumana, gracias a la multitud en gran parte rumana que asistió al juego. A pesar de las promesas de los entrenadores de buscar la victoria, el partido comenzó a un ritmo alto que sugería una estrategia diferente. Eslováquia se adelantó gracias a un gol de cabeza de Ondrej Duda, pero Rumanía empató desde el punto penal gracias a Razvan Marin. El partido terminó en empate y ambos equipos avanzaron a la siguiente ronda.

### **Primer Tiempo**

El partido comenzó con un ritmo frenético, con oportunidades claras para ambos equipos en los primeros minutos. Eslováquia abrió el marcador con un gol de cabeza de Duda, asistido por un potente disparo desde fuera del área de Juraj Kucka. Rumanía respondió rápidamente con una oportunidad creada por el lateral Andrei Ratiu, pero el portero eslovaco Martin Dubravka desvió el balón al tiro de esquina.

### **Segundo Tiempo**

El segundo tiempo comenzó con un golpe de drama cuando un trueno ensordecedor interrumpió el juego, pero los jugadores continuaron a un ritmo rápido. Rumanía tuvo una oportunidad clara de empatar cuando David Hancko derribó a Ianis Hagi en el área, lo que resultó en un penal convertido por Razvan Marin. El juego continuó con oportunidades para ambos lados, pero ninguno de los equipos pudo anotar y el partido terminó en empate.

### **Estadísticas Clave**

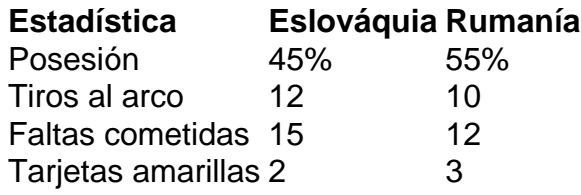

Author: condlight.com.br Subject: meu codigo betano Keywords: meu codigo betano Update: 2024/8/3 7:19:33